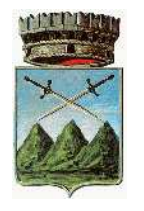

# **Comune di Sommacampagna**

Piazza Carlo Alberto, 1 - 37066 - Sommacampagna (VR) Centralino 045 - 8971309 - C.F. / Partita IVA 00259810232 www.comune.sommacampagna.vr.it - P.E.C. sommacampagna.vr@cert.ip-veneto.net

## GUIDA ALLA COMPILAZIONE DEL MOD. 21 – ALLEGATO D.P.R. 194/1996

### **Conto della gestione dell'agente contabile**

L'agente contabile è sottoposto al controllo giurisdizionale della Corte dei Conti ed è tenuto <sup>a</sup> rendere annualmente la resa del conto della propria gestione, secondo il modello 21allegato al D.P.R. 194/1996.

Il modello va compilato registrando tutti i movimenti che si sono svolti nell'anno solare. **Il totale delle colonne "estremi di riscossione" dovranno necessariamente coincidere.**

Nel conto della gestione dovranno essere riportati, in modo consequenziale, le somme effettivamente riscosse nei periodo indicati <sup>e</sup> gli estremi della riscossione, nonché le somme riversate alla Tesoreria del Comune ed i relativi estremi.

Al fine di agevolare i Gestori delle strutture ricettive, si riportano alcune note illustrative ed alcuni esempi pratici di compilazione del modello 21, valevoli per la redazione del conto di gestione.

#### **ESERCIZIO ANNO:**

Indicate l'anno solare di riferimento.

#### **DATI ANAGRAFICI:**

Riportare la denominazione <sup>e</sup> le generalità del Gestore: ditta individuale, società <sup>e</sup> soggetto preposto all'amministrazione della stessa – sede legale/residenza – P. IVA/C.F.

#### **DENOMINAZIONE STRUTTURA RICETTIVA E CLASSIFICAZIONE:**

Riportare la denominazione della struttura <sup>e</sup> la classificazione (albergo, affittacamere, agriturismo, ecc).

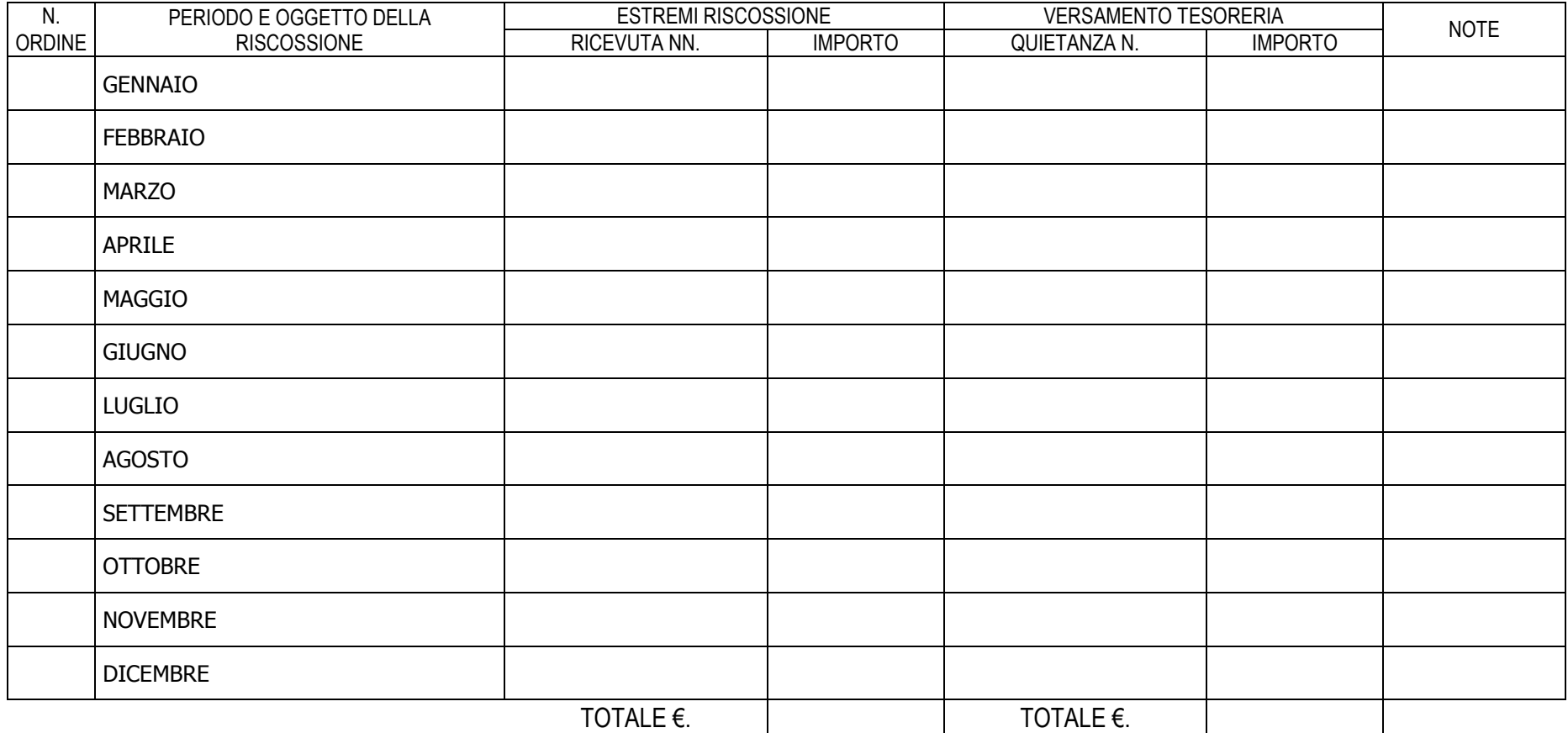

#### **N. Ordine:**

Numero progressivo dell'operazione da assegnare ad ogni riga compilata.

#### **PERIODO E OGGETTO DELLA RISCOSSIONE:**

Indicare il periodo <sup>e</sup> la tipologia di entrata. Ad esempio luglio 2014 – **IS (Imposta Soggiorno).**

#### **ESTREMI RISCOSSIONE:**

RICEVUTA N. – Riportare il numero progressivo della prima <sup>e</sup> dell'ultima quietanza <sup>o</sup> fattura rilasciata agli ospiti nel periodo di riferimento. Ad esempio in caso di emissione n. 20 ricevute nel mese di luglio 2014, verrà indicato da 01 <sup>a</sup> 20/2014.

In caso di impossibilità <sup>a</sup> riportare tale numerazione è consentito riportare "varie".

IMPORTO: Indicare l'importo complessivo riscosso nel mese di riferimento.

#### **VERSAMENTO IN TESORERIA:**

Le somme incassate <sup>a</sup> titolo di imposta di soggiorno sono riversate al Comune semestralmente. Pertanto, dovrà essere compilato solo il rigo relativo al mese nel quale è stato effettuato il riversamento. Fa eccezione il riversamento del secondo semestre dell'anno (da effettuarsi entro il 16 gennaio dell'anno successivo), in tale fattispecie gli estremi del versamento dovranno essere riportati nel rigo relativo al mese di dicembre.

Le scadenze previste sono:

I semestre: riversamento entro il 16 luglio;

II semestre: riversamento entro il 16 gennaio.

QUIETANZA N. : In caso di riversamento presso lo sportello riportare il numero della quietanza <sup>e</sup> la data, se il riversamento è effettuato tramite bonifico, riportare gli estremi del C.R.O. <sup>e</sup> la data dell'ordine.

L'AGENTE CONTABILE

IMPORTO: Indicare l'importo riversato al Comune.

#### **NOTE:**

Il campo "Note" è liberamente utilizzabile per qualsiasi informazione <sup>o</sup> chiarimento dei dati contabili inseriti nel modello.

-

ll presente conto contiene n……….registrazioni in n……. & # ( ( ( ( ( ( ( ( ( ( ( ( ( ( ( ( ( ( ( ( ( ( ( ( ( ( ( ( ( ( ( ( ( ( ( ( ( (

Riportare luogo <sup>e</sup> data di compilazione del modello <sup>e</sup> la sottoscrizione da parte dell'agente contabile.

L'agente contabile è individuato nel titolare della ditta <sup>o</sup> nel legale rappresentante <sup>o</sup> in altro soggetto incaricato della società non compilare la sezione in grigio

La compilazione di questo riquadro è <sup>a</sup> cura del Comune.

VISTO DI REGOLARITA' NA PARA A CONSTITUITA DI STANDA LA CONSTITUITA DI STANDA LA CONSTITUITA DI STANDA LA CONS

IL RESPONSABILE DEL SERVIZIO FINANZIARIO

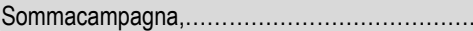